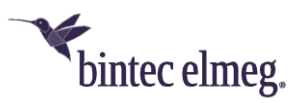

# Release Notes 110 DECT200/DECT200M

### **1. Neue Funktionen**

- BROADSOFT: Xtended Services Authentifizierung (XSI)
- BROADSOFT: Xtended Service -Telefonbuch
	- o Unternehmen
	- o Unternehmen allgemein
	- o Gruppe
	- o Gruppe allgemein
	- o Persönlich
- Sicherer XML-Telefonbuch-Support
- Sicheres Bereitstellen TLS-Version wird unterstützt<br>• Telefonbücher: Stadtfeld optional
- Telefonbücher: Stadtfeld optional

## **2. Bugfixes**

- Absturz beim Entfernen des Zertifikats
- DNS SRV funktioniert jetzt auch, wenn die Plattform mit Error 500 antwortet
- Neustart nach LDAP-Anfrage gelöst
- Fehler bei der LDAP-Anfrage gelöst
- Verbesserung der DHCP-Option 66 und 114, um die MAC.xml-Bereitstellungsdatei abzurufen, wenn master.bin nicht verfügbar ist
- XML-Telefonbuchprobleme mit kyrillischen Zeichen wurden behoben
- Türkische Zeichensatzprobleme in Verzeichnissen und Menüs behoben
- Digest-Authentifizierungsproblem mit Microsoft IIS-Server behoben
- Neustart verursacht durch SIP an einigen Plattformen.

### **3. Bekannte Probleme**

• ...

## **4. Download-URL**

Ändern Sie den Dataserver von "profile.gigaset.net/device" in "profile.gigaset.net/device/latest".

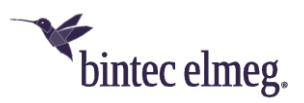

# Release Notes 118 DECT200/DECT200M

#### **1. New features**

- BROADSOFT: Xtended Services Authentication (XSI)
- **•** BROADSOFT: Xtended Service Phonebook
	- o Enterprise
	- o Enterprise Common
	- o Group
	- o Group Common
	- o Personal
- Secure XML phonebook support
- Secure Provisioning TLS version supported
- Phone-books City field optional

### **2. Bugfixes**

- Crash when removing certificate
- DNS SRV works now also when platform answers with Error 500<br>• Reboot after LDAP request problems solved
- Reboot after LDAP request problems solved
- Broken LDAP request problem solved
- Improve DHCP option 66 and 114 to retrieve MAC.xml provisioning file if master.bin is not available
- XML phonebook problems with Cyrillic character set fixed
- Turkish character set problems in directories and menues fixed
- Digest authentication problem with Microsoft IIS server solved
- Reboot caused by SIP behind some platforms.

#### **3. Known Issues**

### **4. Download URL**

Change the Dataserver from "profile.gigaset.net/device" to "profile.gigaset.net/device/latest".